## Package 'geysertimes'

September 9, 2021

Title Geyser Data from GeyserTimes.org

Version 0.1.9

**Depends**  $R$  ( $>= 4.0$ )

Imports jsonlite, lubridate, readr, tools, utils

Suggests curl, dplyr, knitr, rmarkdown

Description Download geyser eruption and observation data from the GeyserTimes site (<<https://geysertimes.org>>) and optionally store it locally. The vignette shows a simple analysis of downloading, accessing, and summarizing the data.

License MIT + file LICENSE

URL <https://github.com/geysertimes/geysertimes-r-package>

BugReports <https://github.com/geysertimes/geysertimes-r-package/issues>

VignetteBuilder knitr, rmarkdown

NeedsCompilation no

Author Stephen Kaluzny [aut, cre]

Maintainer Stephen Kaluzny <spkaluzny@gmail.com>

Repository CRAN

Date/Publication 2021-09-09 07:00:02 UTC

### R topics documented:

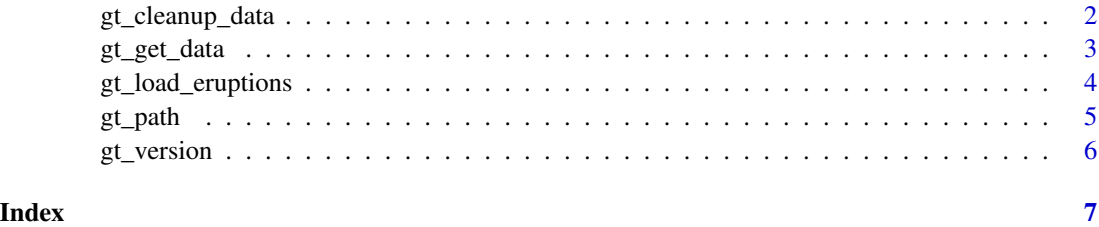

<span id="page-1-0"></span>

#### Description

Removes a particular version of the GeyserTimes data files that have been download and stored on disk by gt\_get\_data. Alternatively, the function will remove all old versions of the GeyserTimes data files, keeping only the most recent files.

#### Usage

```
gt_cleanup_data(version = NULL, old = FALSE, path = gt_path())
```
#### Arguments

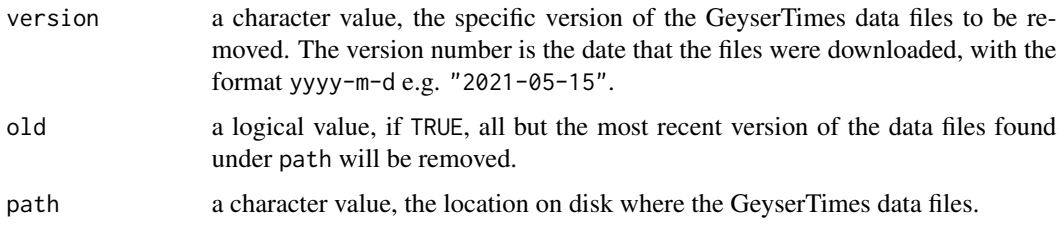

#### Details

Users who regularly download the latest GeysersTimes data may want to call gt\_cleanup\_data(old=TRUE) to clean out old copies of the data.

#### Value

a character vector, the versions of the data files that were removed. If no files are removed, NULL is returned.

#### Author(s)

Stephen Kaluzny <spkaluzny@gmail.com>

#### See Also

[gt\\_path](#page-4-1), [gt\\_get\\_data](#page-2-1)

#### Examples

# see the example in the gt\_get\_data help file.

#### <span id="page-2-1"></span><span id="page-2-0"></span>Description

Downloads the data from geysertimes.org. Reads the data and creates a tibble object in 'dest\_folder'.

#### Usage

```
gt_get_data(dest_folder = file.path(tempdir(), "geysertimes"),
 overwrite = FALSE, quiet = FALSE, version = lubridate::today())
```
#### Arguments

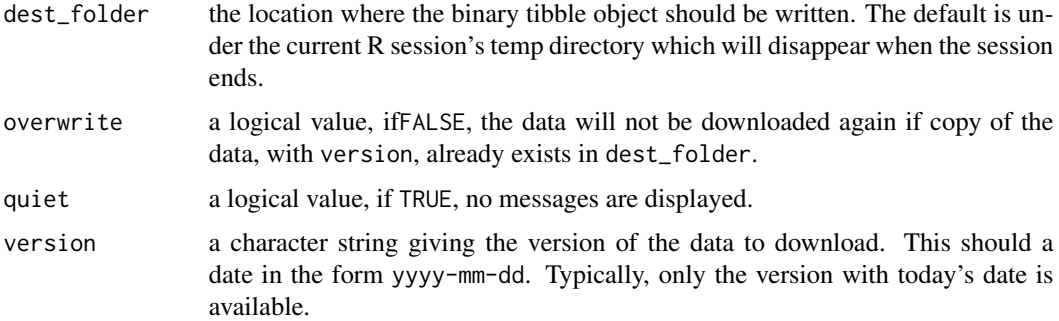

#### Details

The data is downloaded from the GeyserTimes archive web site [https://geysertimes.org/](https://geysertimes.org/archive/) [archive/](https://geysertimes.org/archive/) to the tempdir() directory. The data is then read with readr::read\_tsv with appropriate column types. The resulting tibble object is then saved as an binary (.rds) in dest\_folder.

#### Value

a character string giving the full path to the directory where the GeyserTimes data was stored.

#### Note

Users are encouraged to set dest\_folder to gt\_path() to save a persistent copy of the data.

#### Author(s)

Stephen Kaluzny <spkaluzny@gmail.com>.

#### See Also

gt\_load\_eruptions, gt\_load\_geysers.

#### <span id="page-3-0"></span>Examples

```
dpath0 <- gt_get_data() # data saved under tempdir()
dpath1 <- gt_get_data(dest=gt_path()) # data saved under gt_path()
gt_cleanup_data(gt_version())
```
gt\_load\_eruptions *Load the Geyser Times Data*

#### Description

Loads the Geyser Times data that was previously downloaded by a call to gt\_get\_data.

#### Usage

```
gt_load_eruptions(path = gt_path(), quiet = FALSE, version = NULL)
gt_load_geysers(path = gt_path(), quiet = FALSE, version = NULL)
```
#### Arguments

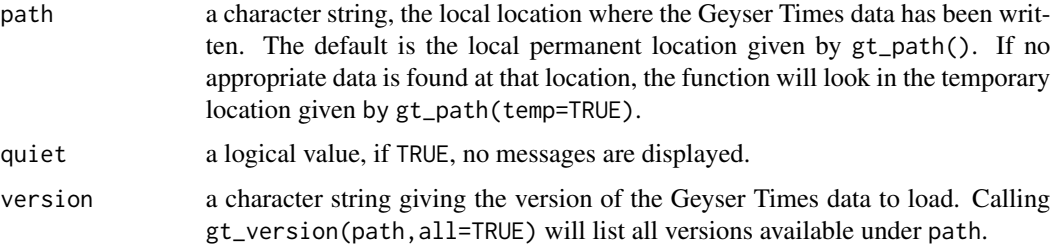

#### Details

Typically, a user would download the data once, with a call to 'gt\_get\_data(destdir=gt\_path())'. Subsequent R sessions can the load this downloaded data with a call to 'gt\_load\_eruptions()'.

#### Value

a tibble containing the Geyser Times data with names: (need to decide on appropriate names)

#### Author(s)

Stephen Kaluzny <spkaluzny@gmail.com>

#### See Also

gt\_get\_data

#### <span id="page-4-0"></span>gt\_path  $5$

#### Examples

```
## Not run:
tmppath <- gt_get_data()
erupt <- gt_load_eruptions()
```
## End(Not run)

<span id="page-4-1"></span>gt\_path *Path to GeyserTimes Local Data*

#### Description

Returns the path where local GeyserTimes data is stored.

#### Usage

gt\_path(temp = FALSE)

#### Arguments

temp a logical value, if TRUE, the temporary path is returned. This location will disappear when the R session ends.

#### Value

a character string giving the full path where local GeyserTimes data is stored.

#### Note

Prior to version 0.1.8, the geysertimes package used a location specified by rappdirs::user\_data\_dir for storing local GeyserTimes data. Starting with version 0.1.8, the package now uses the location tools::R\_user\_dir("geysertimes","data").

#### Author(s)

Stephen Kaluzny <spkaluzny@gmail.com>

#### See Also

[gt\\_get\\_data](#page-2-1)

#### Examples

# The default location for the GeyserTimes data: gt\_path()

<span id="page-5-0"></span>

#### Description

Returns the version of the current GeyserTimes data. This is a character string date in year-mm-dy format.

#### Usage

gt\_version(path = gt\_path(), quiet = FALSE, all = FALSE)

#### Arguments

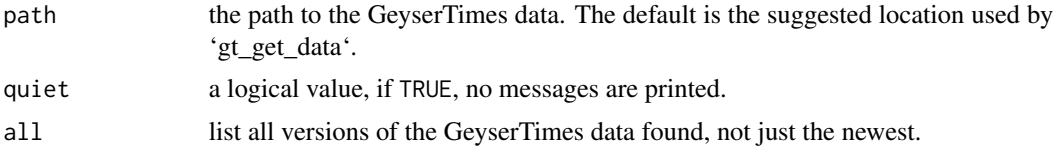

#### Value

a character string listing the version(s) of GeyserTimes data stored under 'path'.

#### Author(s)

Stephen Kaluzny <spkaluzny@gmail.com>

#### Examples

gt\_version()

# <span id="page-6-0"></span>Index

gt\_version, [6](#page-5-0)

∗ geysertimes gt\_cleanup\_data, [2](#page-1-0) gt\_get\_data, [3](#page-2-0) gt\_load\_eruptions, [4](#page-3-0) gt\_path, [5](#page-4-0) gt\_version, [6](#page-5-0) gt\_cleanup\_data, [2](#page-1-0) gt\_get\_data, *[2](#page-1-0)*, [3,](#page-2-0) *[5](#page-4-0)* gt\_load\_eruptions, [4](#page-3-0) gt\_load\_geysers *(*gt\_load\_eruptions*)*, [4](#page-3-0) gt\_path, *[2](#page-1-0)*, [5](#page-4-0)